## **РОЗДІЛ 1. КЕРУВАННЯ ЕЛЕКТРОЕНЕРГЕТИЧНИМИ СИСТЕМАМИ**

## **ПОЛІФАКТОРНА ОПТИМІЗАЦІЯ РЕЖИМІВ ЕЛЕКТРОМЕРЕЖ. УНІВЕРСАЛЬНИЙ МЕТОД ДИСКРЕТНОГО СПУСКУ. АЛГОРИТМІЧНА ТА ПРОГРАМНА РЕАЛІЗАЦІЯ**

## **Гараган К.М., магістрант, Банін Д.Б., к.т.н., доцент**

*КПІ ім. Ігоря Сікорського, кафедра автоматизації енергосистем*

**Вступ.** Оптимізація режимів електричних мереж ОСП та ОСР відноситься до засобів підвищення ефективності диспетчерського, технологічного та економічного управління в електроенергетиці [1]. Задачі оптимізації відрізняються за проблемною орієнтацією та за технічними пристроями щодо реалізації їх регулювання. Будемо визначати тут чотири напрямки (фактори):

1. **Оптимізація** розподілу реактивних потужностей електричної мережі або вибір оптимального рівня компенсації реактивних навантажень її споживачів. Засіб регулювання – компенсуючі пристрої;

2. **Оптимізація** місць розривів у розімкнутих мережах ОСР або вибір оптимальних розрізів у неврівноважених контурах транзитів 110 кВ ОСП. Засіб регулювання – секційні та лінійні вимикачі;

3. **Вибір** оптимальних секційних навантажень підстанцій зі значною кількістю навантажувальних приєднань. Засіб регулювання – комутаційні пристрої СН та НН. Задача є особливо актуальною при проектуванні ПС, де ШЗВ на ВН у нормальному режимі є відключеним, та застосовується автоматикою АВР;

4. **Оптимізація** режиму за напругою з метою його утримання у межах допустимих значень щодо графіку добового навантаження, або забезпечення нормальних режимних умов ремонтних (післяаварійних) ситуацій. Головний засіб регулювання – РПН силових трансформаторів.

Усі перераховані фактори взаємопов'язані, поєднані дискретністю регулювання та мають реалізуватися комп'ютерними комплексами на основі поліфакторних методичних і алгоритмічних моделях.

**Мета роботи.** Провести аналіз сучасного математичного комп'ютерного забезпечення задач оптимізації електричних режимів, розробити універсальний алгоритм дискретного спуску та реалізувати дослідницький комплекс з поліфакторною методологією та комплексними інформаційними моделями.

**Матеріали і результати досліджень.** Розглянуті фактори оптимізації та їх дискретну реалізацію скорочено позначимо наступним чином: **RQ** (процес, регулятор реактивної потужності), **RR** (регулятор «переміщення» розрізу), **RS** (секційні навантаження), **RT** (коефіцієнти трансформації).

Результати досліджень наведені у наступному порядку:

1. Аналіз неоднозначності результатів комплексної оптимізації сучасними комп'ютерними засобами, але реалізовані автономними програмами;

2. Алгоритм універсального дискретного спуску **UDS**, незалежний від конкретики факторів поліфакторної оптимізації [2];

3. Модель двофакторної оптимізації **RQ**, **RS**, алгоритм її формування, процедура дискретних кроків щодо відповідних потужностей **Ps**, **Qs**;

4. Контрольний приклад, документація процесів **RQ**, **RS**, графіки спуску.

Для дослідження неоднозначності результатів при однократному використанню різних програм [3] пофакторної оптимізації та залежності цих результатів від послідовності запуску цих програм оберемо дві контрольні схеми **GAR2**, **GAR3**. Конфігурації розрахункових схем, параметри ліній, трансформаторів та характеристик навантаження наведені на рис. 1.

Схема **GAR3** напругою 35 кВ має три розімкнені контури, оптимізація розрізів яких є доцільною, а у вузлах 11, 15 встановлені регулюючі БСК, тобто маємо ситуацію для реалізації процесів **RQ** та **RR**.

У схемі **GAR2** напругою 110 кВ аналогічно є можливість регулювання реактивної потужності вузлів 112, 122, і також наявні дві підстанції (PS1, PS2) з розімкнутими ШЗВ на ВН. Положення ШЗВ зафіксоване у зв'язку з наявністю АВР, проте можливо виконати перерозподіл навантаження на секціях шин НН, тобто маємо ситуацію для реалізації процесів **RQ** та **RS**.

Сформовані двофакторні задачі обох схем можуть бути реалізовані у середовищі програмного комплексу РАОТВ [4], де для оптимізаційних процесів будуть задіяні автономні програми вибору оптимальних розрізів та вибір реактивних потужностей компенсуючих установок **Qкп**. На рис. 1 наведені діаграми **RQ**, **RR** для схеми **GAR3** та діаграми **RQ**, **RS** (**GAR2**), де за двома можливими шляхами представлена зміна втрат (**ΔР**), зміна складу розрізів (**R**), реактивних потужностей (**Qкп**) та секційних навантажень (**S**).

Маємо різні результати комплексної оптимізації щодо порядку використання задіяних програм: **ΔР**=1.28 ≠ **ΔР**=1.36 (**GAR3**), **ΔР**=6.94 ≠ **ΔР**=7.14 (**GAR2**).

Алгоритм універсального дискретного спуску з поясненнями до алгоритмічних позначень наведений на рис. 2. Відмітимо, що процедура **REG** виконує розрахунок критерію оптимальності. В алгоритмі **UDS** можна виділити наступні головні компоненти:

1: **Організація** циклу за повним складом регуляторів. Встановлення ключів;

- 2: **Вибірка** з оптимізаційної моделі граничних параметрів регуляторів;
- 3: **Вибірка** з моделі поточного індексу дискретної шкали регулятору;
- 4: **Аналіз** можливих напрямків руху дискретного процесу(зміна **INC, DEC**);
- 5: **Розрахунок** докрокового критерію оптимальності для даного регулятора;
- 6: **Аналіз** направлення, умовний крок та розрахунок критерію оптимуму;
- 7: **Оцінка** ефективності кроку, його фіксація у поточному індексі;

8: **Коригування** логічних ключів напрямку руху та завершення спуску;

9: **Аналіз** кінця циклу, перехід до наступного регулятора або вихід;

10: **Контроль** кінця **DS** за відсутності ефект кроку попереднього циклу.

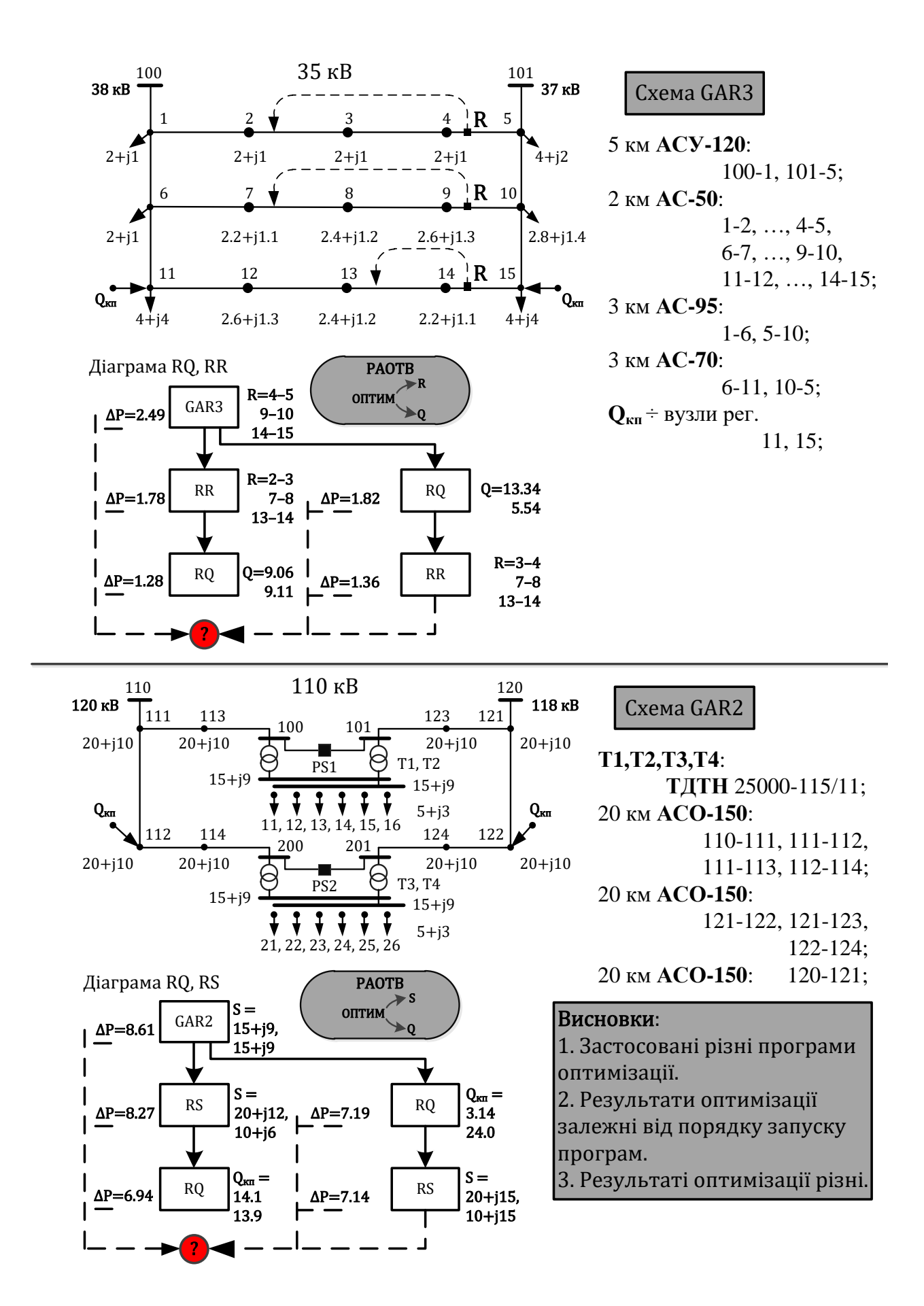

Рисунок 1 – Автономна пофакторна оптимізація RQ, RR, RS. Доказ неоднозначності результатів

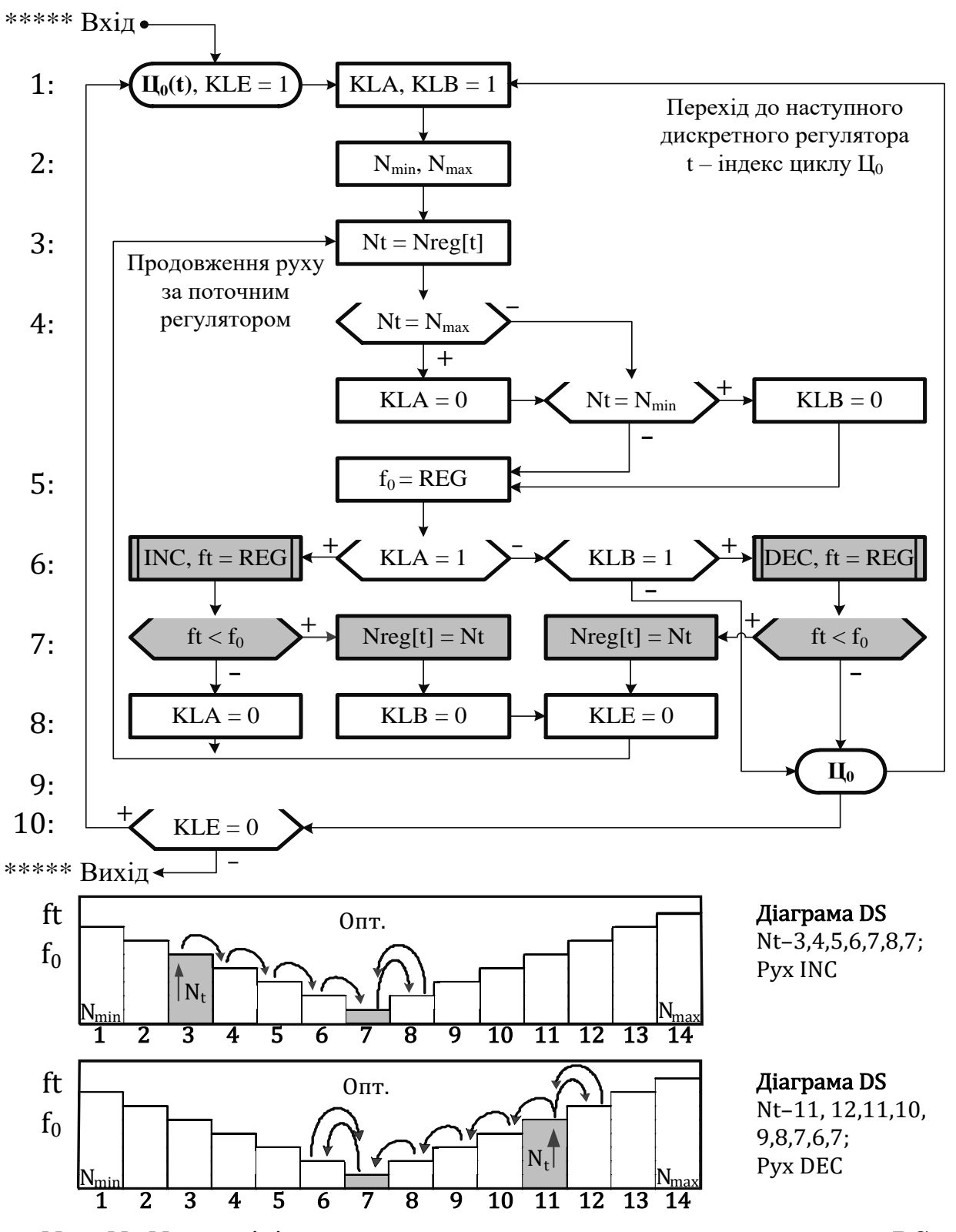

 $N_{min}$ ,  $N_t$ ,  $N_{max}$  – мінімальне, поточне та максимальне значення шкали DS;  $f_0$ ,  $ft$  – вихідне значення критерія процесу та його прогнозоване значення; **KLA** – ключ вибору напрямку руху по шкалі **DS**  $(1 - \text{INC}, 0 - \text{DEC})$ ;

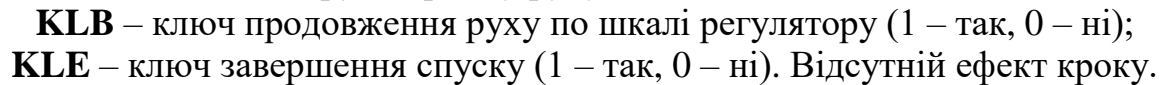

Рисунок 2 - Універсальний алгоритм дискретного спуску. Головна компонента поліфакторної оптимізації

Цикл Цо організовується за максимальною кількістю регуляторів. Якщо індекс <**t**> циклу, що ідентифікує конкретний регулятор, входить у склад діючих, то алгоритм UDS запускається у роботу. У реалізації задіяний апарат змінних типу множин (шкали SCS).

Як висновок можна стверджувати, що розроблений алгоритм UDS не залежить від кількості регуляторів та від проблемної орієнтації факторів оптимізації.

На рис. 3 наведена інформаційна структура даних для поліфакторної оптимізації, алгоритм її формування, та програмний модуль REG, що проводить розпізнавання < факторів> та реалізує обчислення втрат **AP** за допомогою програми REG Y Z (метол обернення матриці провілностей Y).

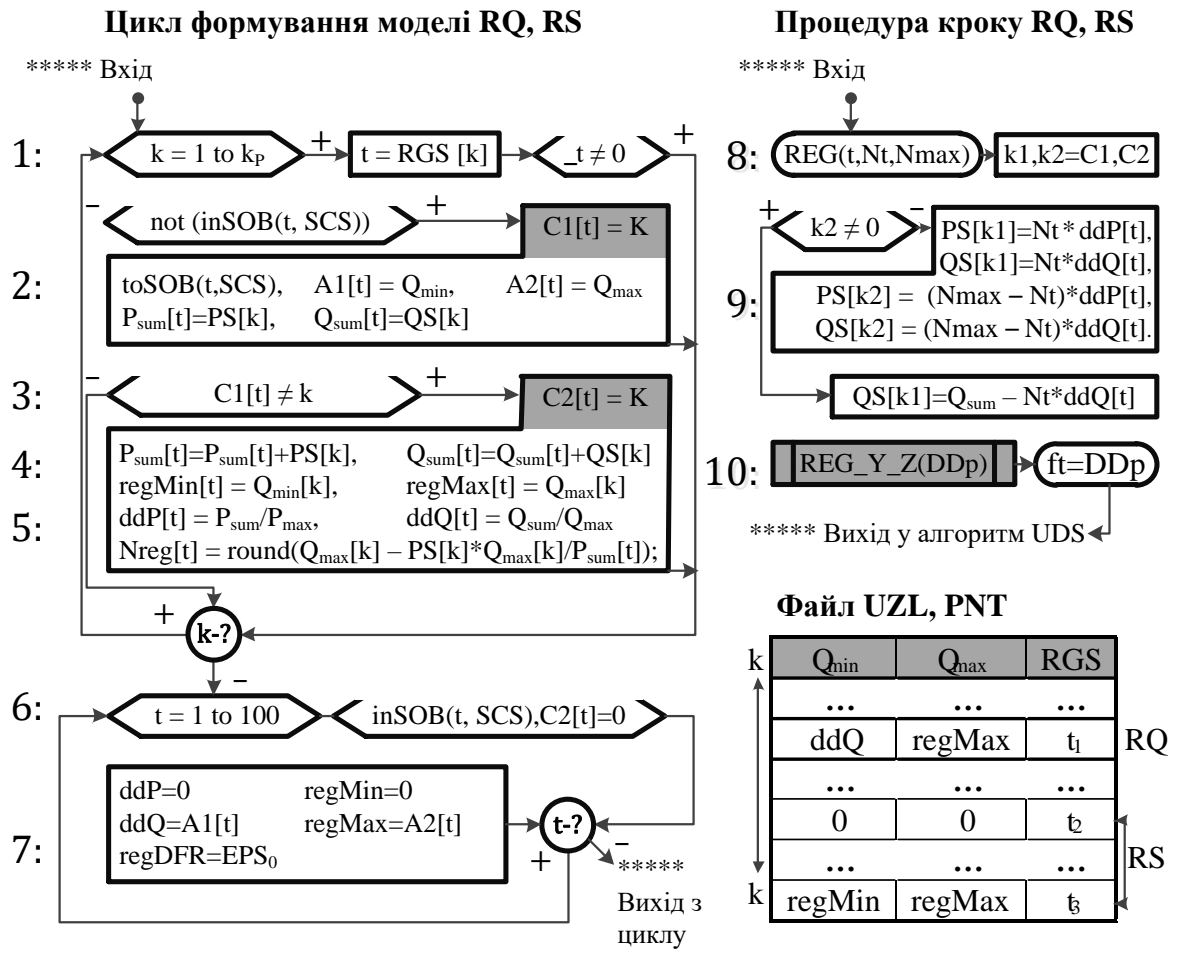

Int. Модель Optim:

 $SCS - \tau$ ип «множини» - усі номери регуляторів. Вектори розмірністю t=1÷100:

 $C1, C2 - 3B$ 'язок RQ, RS з UZL;  $P_{sum}, Q_{sum} - c$ умарне навантаження PS; regMin,  $re$ ер Max – межі дискретного регулятору: ddP.ddO – фізичний крок у базі режиму; Nreg - номер поточного регулятору DS; regDFT - точність кроку DS.

Рисунок 3 – Алгоритм формування комплексної моделі RO,RS. Процедура кроку RQ, RS. Вихідна (РАОТВ) та оптимізаційна моделі для факторів RQ, RS

Можливо відзачити наступні компоненти алгоритмів:

1: **Організація** циклу за таблицею вузлів **UZL** комп'ютерного комплексу РАОТВ (**KP** – кількість вузлів), контроль наявності регулятору (**t** ≠ 0);

2: **Включення** регулятора у шкалу **SCS**, попередня вибірка параметрів регуляторів, накопичення **Psum**, **Qsum** за даними навантажень **Ps**, **Qs**;

3: **Розпізнання** регулятору **RS**, оскільки перший номер **'t'** вже включений до **SCS**, а індекс **'k'** відноситься до другого номеру регулятору **RS**;

4: **Заповнення** оптимізаційної моделі для регулятору **RS**, обчислення повної потужності двох секцій **Psum**, **Qsum**, розрахунок фізичного кроку **ddP**, **ddQ**;

5: **Розрахунок** початкового номеру шкали **Nreg** для дискретного спуску **DS**;

6: **Перегляд** регуляторів **RQ** та корекція параметрів його інформаційної моделі. Величина **regDFT** обирається з керуючого файлу програми (**EPS<sup>0</sup>** – допустима точність кроку дискретного спуску не залежно від напрямку);

7: **Заповнення** оптимізаційної моделі для регулятора **RQ** (**ddP**=0,**regMin**=0);

На рис. 3 також наведений алгоритм процедури комплексної оптимізації **RQ**, **RS**, що включена у алгоритм **UDS**. За вхідними параметрами **t**, **Nt**, **Nmax** у ньому реалізуються:

8: **Розпізнання** фактору **RQ** та корекція реактивної потужності **QS** вузла;

9: **Розпізнання** фактору **RS** та корекція секційних навантажень **PS**, **QS**;

10: **Звертання** до програми розрахунку режиму та отримання втрат **ΔP = ft**;

Контрольна схема для двофакторної оптимізації режиму (**OPT\_R**) наведена на рис. 4.

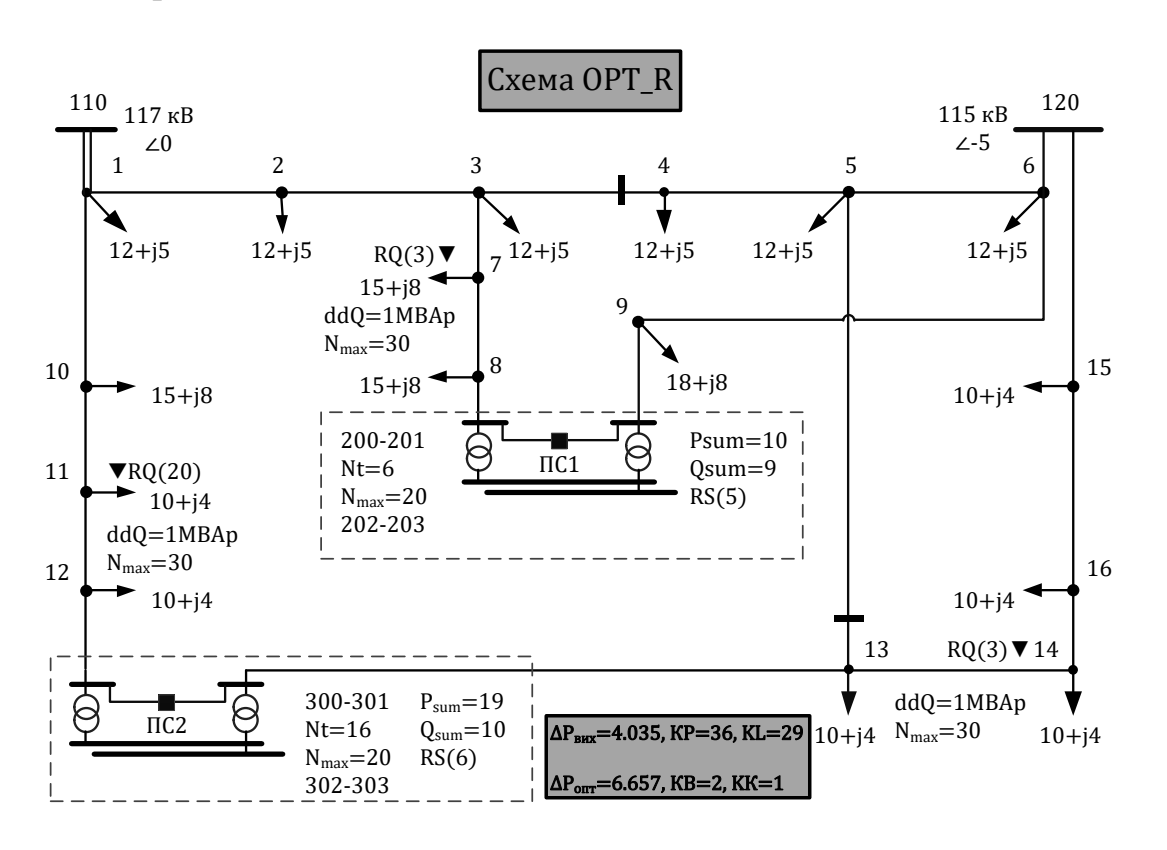

Рисунок 4 – Контрольна схема комплексної поліфакторної оптимізації **RQ**, **RS** (дві ПС з рег. **RS**, **Qкп** = 3)

Розглянуті конфігурація мережі, її параметри та режимні характеристики, ідентифіковані регулятори  $RQ$  (1,3,5),  $RS$  (5,6) та зафіксовані їх оптимізаційні дані, інформаційна модель для схеми ОРТ R представлено на рис. 5.

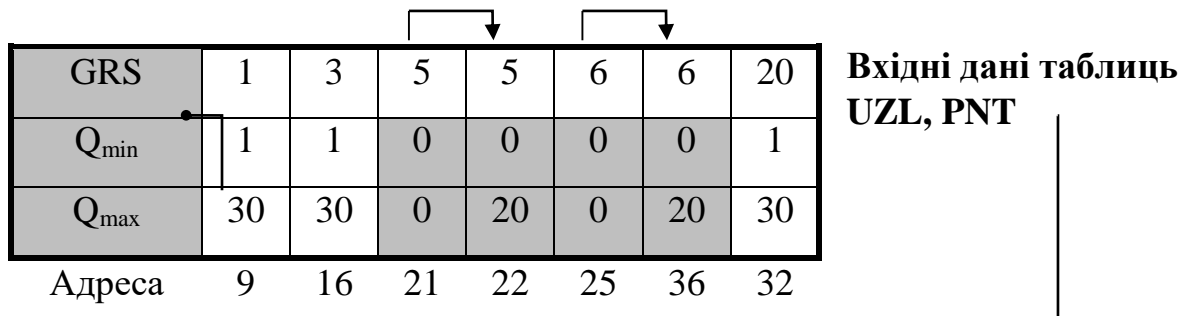

Інформаційна модель для оптимізації RO. RS

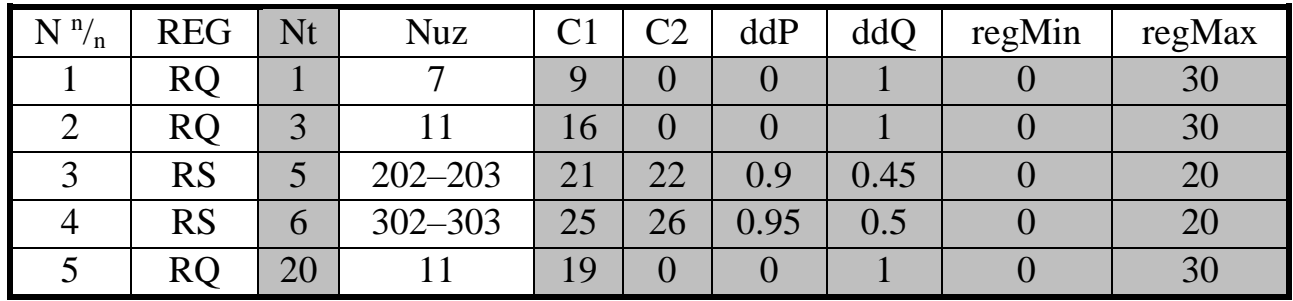

Рисунок 5 – Вхідні дані та інформаційна модель  $\overline{RO}$ ,  $\overline{RS}$ 

Результати оптимізації (програмний документ) ілюстровано на рис. 6.

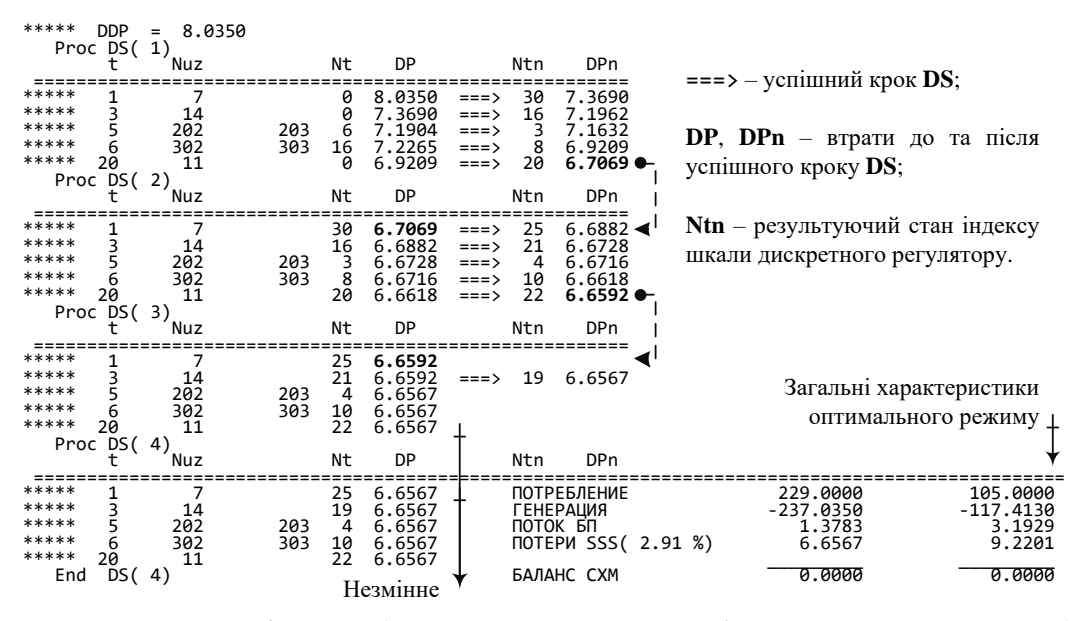

**t** – авторський індекс (номер регулятору, обраного користувачем); Nuz - відповідний номер вузла оптимізаційної розрахункової схеми;  $Nt$  – вихідний номер шкали регулятора  $Q_{k\pi}$  та секційного навантаження.

Рисунок 6 – Комп'ютерний документ двофакторного процесу оптимізації

Тут виділено чотири процеси дискретного спуску. Останній з них не містить жодного ефективного кроку. Для кожного регулятору представлений завершальний крок з результатами **Nt** та **ΔP**. Можливі більш розширені формати документації. На рис. 7 розглянуто діаграму спуску **RQ**, **RS**.

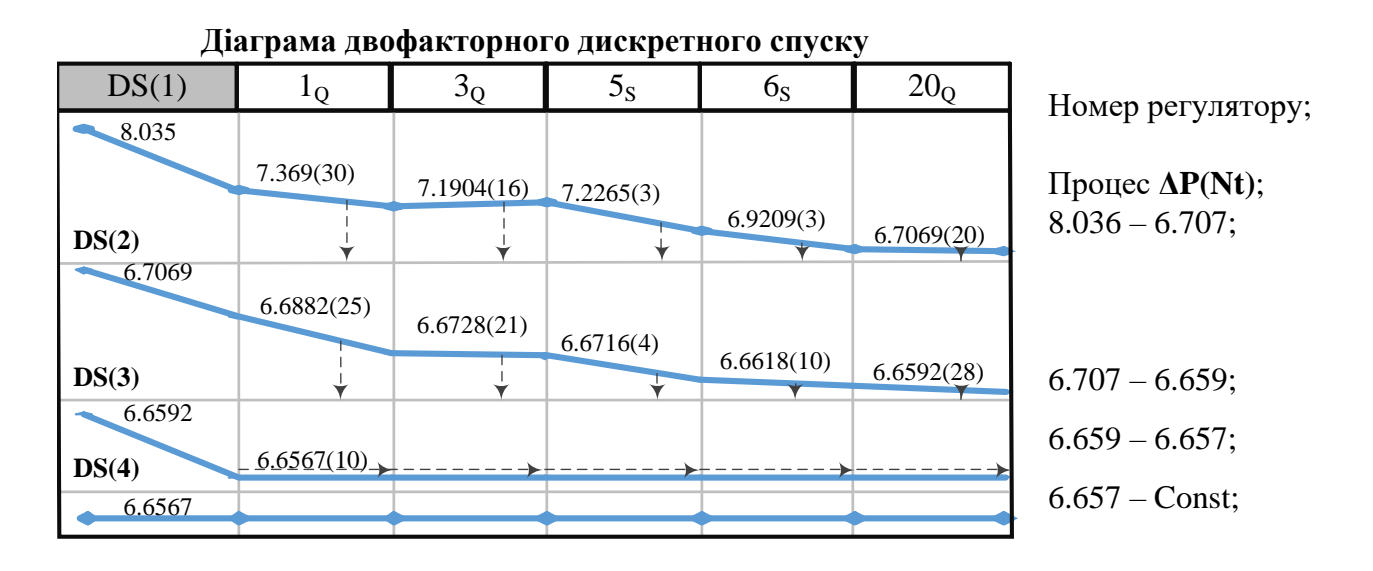

Рисунок 7 – Чотири процеси **DS** (**ΔP** = 8.036 → 6.657)

**Висновки.** Доведено, що комплексна багатофакторна оптимізація режимів різними автономними програмами є неефективною через ряд технологічних перешкод та наявності неоднозначності результатів. Розроблено уніфікований алгоритм дискретного спуску, незалежний від природи регульованих факторів чи їх кількості. Реалізовано програмний варіант двофактнорної оптимізації, який апробований на контрольних прикладах. Головними алгоритмічними рішеннями можливо вважати: розміщення вхідних даних в форматах **UZL** сумісно із загальними параметрами та режимними характеристиками схеми, що оптимізується; автоматизований експорт цієї схеми в середовище програми **REG\_Y\_Z**, де реалізований алгоритм **UDS**; розрахунок параметрів спуску задіяних регуляторів згідно відповідних формул.

## **Перелік посилань**

1. Кузнецов, В. Г., Тугай, Ю. И., & Баженов, В. А. (1992). Оптимизация режимов электрических сетей. *К.: Наукова думка*, *216*.

2. Гилл, Ф., Мюррей, У., & Райт, М. (1985). *Практическая оптимизация* (Vol. 509). Москва: Мир.

3. Веников, В. А., Журавлев, В. Г., & Филиппова, Т. А. (1990). *Оптимизация режимов электростанций и энергосистем: Учеб. для вузов энерг. спец. вузов*. Энергоатомиздат.

4. Банін, Д. Б., Банін, М. Д., Нестерко, А. Б., & Труніна, Г. О. (2022). Основи алгоритмізації електроенергетичних задач: комп'ютерний практикум.